# **UCHWAŁA NR XXII/141/2013 RADY GMINY BOJSZOWY**

## **z dnia 13 marca 2013 r.**

# **w sprawie wzoru deklaracji o wysokości opłaty za gospodarowanie odpadami komunalnymi składanej przez właściciela nieruchomości.**

Na podstawie art. 18 ust. 2 pkt. 15, art. 40 ust. 1 ustawy z dnia 8 marca 1990r. o samorządzie gminnym (Dz. U. 2001 r. Nr 142, poz. 1591 - z późn. zm.), art. 6n ustawy z 13 września 1996 r. o utrzymaniu czystości i porządku w gminach (Dz.U. z 2012 r. poz. 391 z późn. zm.) po przeprowadzeniu konsultacji społecznych

### **Rada Gminy Bojszowy uchwala**

**§ 1.** Określa się wzór deklaracji o wysokości opłaty za gospodarowanie odpadami komunalnymi składanej przez właścicieli nieruchomości, stanowiący załącznik nr 1 do niniejszej uchwały.

**§ 2.** Deklarację, o której mowa w § 1, właściciel nieruchomości obowiązany jest złożyć w Urzędzie Gminy Bojszowy w terminie do dnia 30 kwietnia 2013 r.

**§ 3.** Określa się warunki i tryb składania deklaracji za pomocą środków komunikacji elektronicznej:

1. Deklarację można składać jako załącznik pdf do wniosku "Deklaracja o wysokości opłaty za gospodarowanie odpadami komunalnymi" udostępnionego na platformie ePUAP, w formacie danych XML.

2. Układ informacji i powiązań między nimi w formacie danych XML określa załącznik nr 2 do uchwały.

3. Deklarację można przesłać za pomocą elektronicznej Platformy Usług Administracji Publicznej ePUAP.

4. Deklaracja powinna być opatrzona bezpiecznym podpisem elektronicznym weryfikowanym za pomocą ważnego kwalifikowanego certyfikatu w rozumieniu ustawy z dnia 18 września 2001 r. o podpisie elektronicznym (Dz. U. Nr 130, poz. 1450, z późn. zm.) lub podpisem potwierdzonym profilem zaufanym ePUAP w rozumieniu ustawy z dnia 17 lutego 2005 r. o informatyzacji działalności podmiotów realizujących zadania publiczne (Dz. U. Nr 64, poz. 565 z późn. zm.).

**§ 4.** Traci moc Uchwała Nr XXI/130/2013 Rady Gminy Bojszowy z dnia 28.01.2013r. w sprawie wzoru deklaracji o wysokości opłaty za gospodarowanie odpadami komunalnymi składanej przez właściciela nieruchomości

**§ 5.** Wykonanie uchwały powierza się Wójtowi Gminy Bojszowy.

**§ 6.** Uchwała wchodzi w życie po upływie 14 dni od dnia jej ogłoszenia w Dzienniku Urzędowym Województwa Śląskiego.

Przewodniczący Rady

**Marek Kumor**

**Zał**ą**cznik nr 1 do uchwały Nr XXII/141/2013 Rady Gminy Bojszowy z dnia 13.03.2013r.** 

Pola należy wypełnić czytelnie, drukowanymi literami, długopisem lub piórem w kolorze czarnym lub granatowym

# **DEKLARACJA O WYSOKO**Ś**CI OPŁATY ZA GOSPODAROWANIE ODPADAMI KOMUNALNYMI**

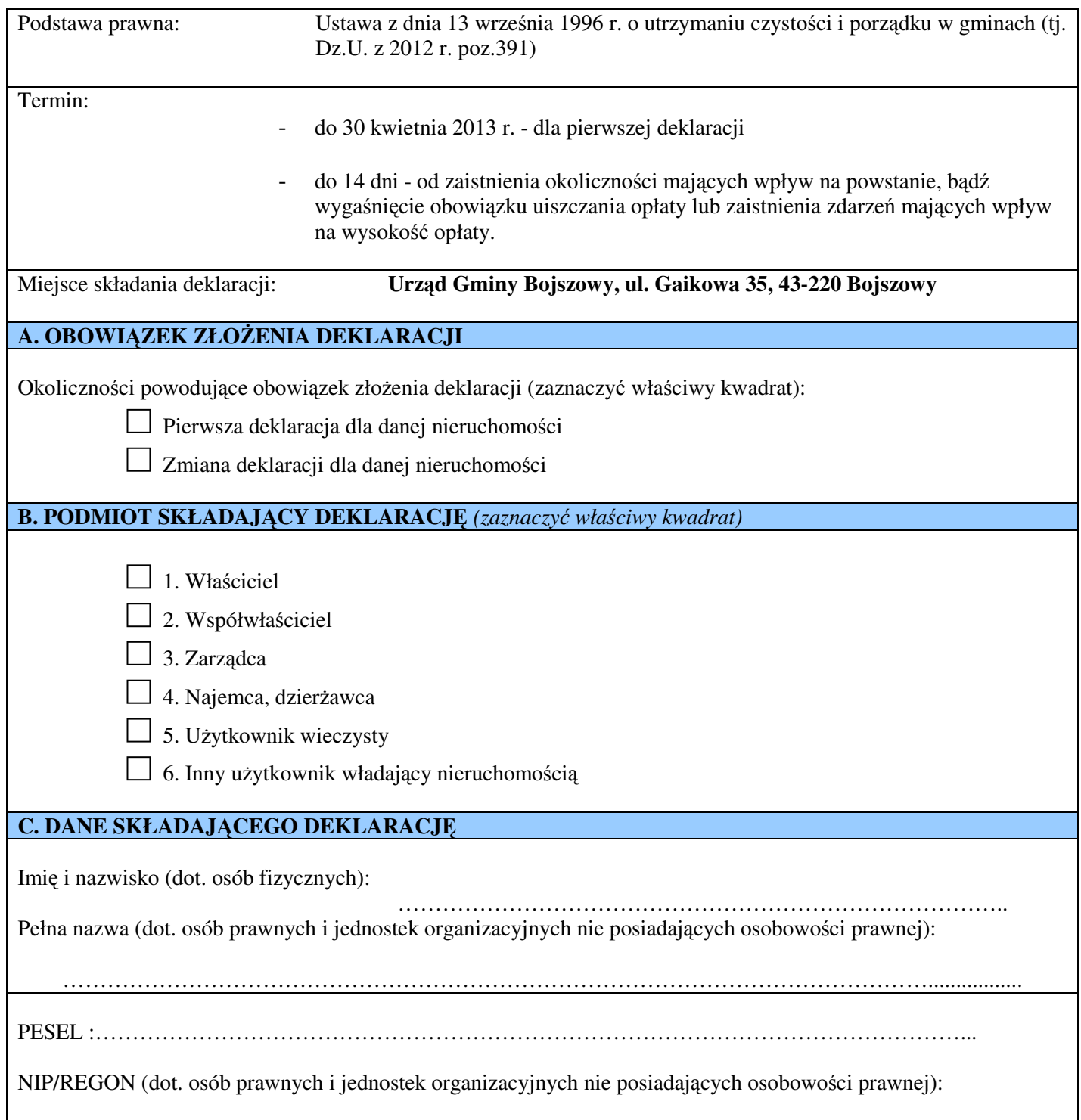

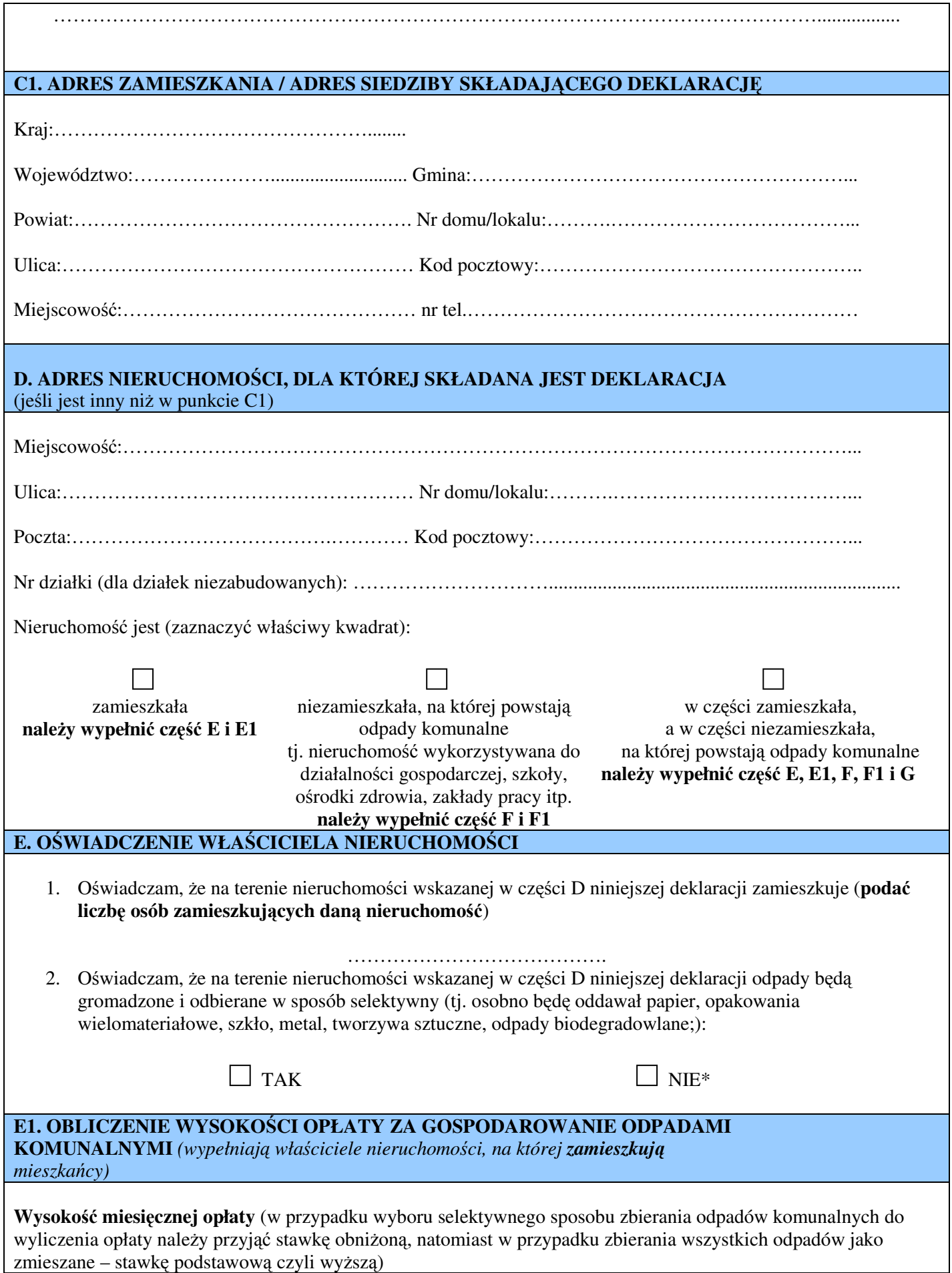

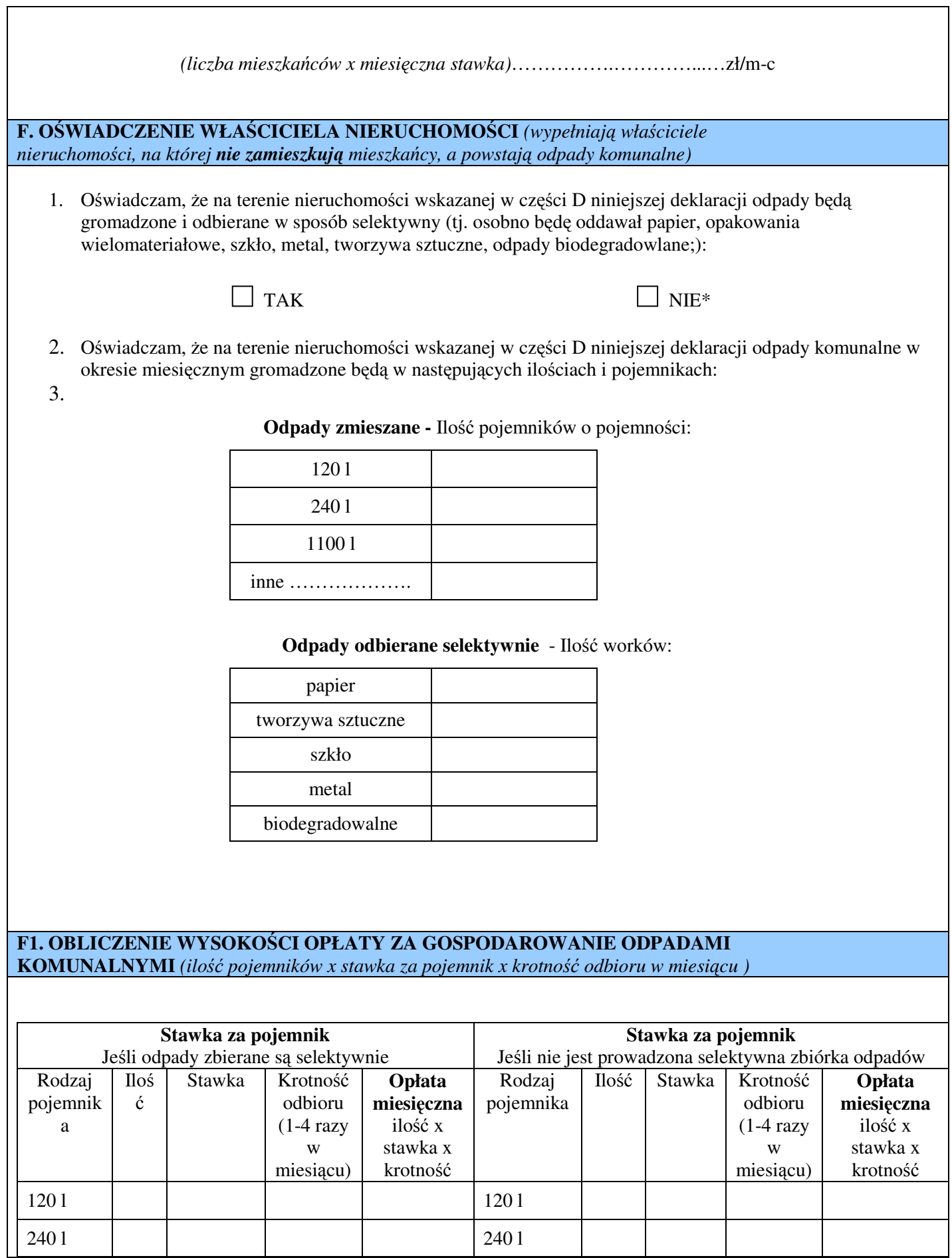

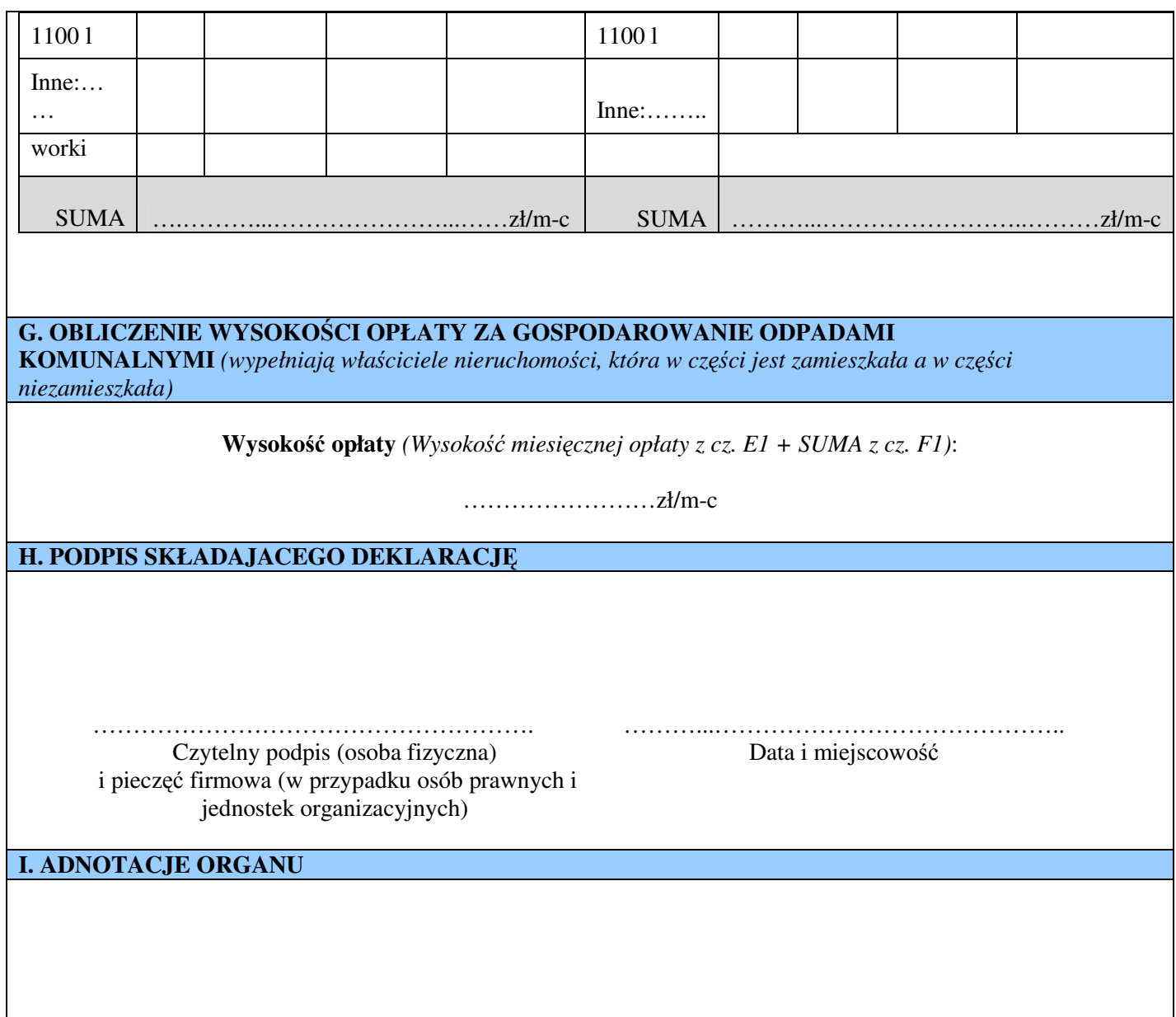

**\* W przypadku skre**ś**lenia "NIE" przy obliczeniu opłaty za gospodarowanie odpadami nale**ż**y przyj**ąć **stawk**ę **podstawow**ą **czyli wy**ż**sz**ą

# **POUCZENIE:**

- 1. Na podstawie art. 3a ustawy z dnia 17 czerwca 1966 r. o postępowaniu egzekucyjnym w administracji (Dz. U. z 2005 r. Nr 229, poz. 1954 z późn. zm) niniejsza deklaracja stanowi podstawę do wystawienia tytułu wykonawczego.
- 2. Zgodnie z art. 6 o ustawy o utrzymaniu czystości i porządku w gminach z dnia 13 września 1996 r. (t.j. Dz.U. z 2012 r. poz. 391), niezłożenie niniejszej deklaracji lub uzasadnione wątpliwości co do danych w niej zawartych, skutkować będą określeniem przez Wójta Gminy Bojszowy w drodze decyzji, wysokości opłaty za gospodarowanie odpadami komunalnymi, biorąc pod uwagę uzasadnione szacunki, w tym średnią ilość odpadów komunalnych powstających na nieruchomościach o podobnym charakterze.
- 3. Dane zawarte w niniejszej deklaracji, w szczególności dotyczące ilości osób zamieszkujących nieruchomość, będą na bieżąco weryfikowane.

**Zał**ą**cznik nr 2 do uchwały Nr XXII/ 141 /2013 Rady Gminy Bojszowy z dnia 13.03.2013r.** 

```
<?xml version="1.0" encoding="UTF-8"?>
```

```
<Aplikacja nazwa="Elektroniczna Skrzynka Podawcza II" 
   nazwaGrupyDraco="ESP2App" xmlns="http://www.epuap.gov.pl/Aplikacja"> 
   <opis>Aplikacja Elektronicznej Skrzynki Podawczej II</opis> 
   <Formularz domyslnaNazwaAdresata="" domyslnaSkrytkaAdresata="" 
     nazwa="Pismo ogolne" prywatny="false" typFormularza="xforms" 
xmlns="http://www.epuap.gov.pl/Formularz"> 
     <akcja nazwa="Odpowiedz" typ="odeslij"> 
        <parametr nazwa="adres"> 
          <wartosc>nadawca</wartosc> 
        </parametr> 
        <parametr nazwa="xslt"> 
          <wartosc> 
             <xsl:stylesheet version="1.0" 
               xmlns:adr="http://crd.gov.pl/xml/schematy/adres/2009/11/09/" 
               xmlns:ds="http://www.w3.org/2000/09/xmldsig#" 
               xmlns:inst="http://crd.gov.pl/xml/schematy/instytucja/2009/11/16/" 
               xmlns:meta="http://crd.gov.pl/xml/schematy/meta/2009/11/16/" 
               xmlns:oso="http://crd.gov.pl/xml/schematy/osoba/2009/11/16/" 
               xmlns:str="http://crd.gov.pl/xml/schematy/struktura/2009/11/16/" 
               xmlns:wnio="http://crd.gov.pl/wzor/2011/06/08/599/" 
               xmlns:xades="http://uri.etsi.org/01903/v1.3.2#" 
               xmlns:xsi="http://www.w3.org/2001/XMLSchema-instance" 
xmlns:xsl="http://www.w3.org/1999/XSL/Transform"> 
               <xsl:output encoding="utf-8" indent="yes" method="xml"/> 
               <xsl:template match="/wnio:Dokument"> 
                  <xsl:param name="adresat" select="wnio:DaneDokumentu/str:Adresaci/meta:Podmiot"/> 
                 <xsl:param name="nadawca" select="wnio:DaneDokumentu/str:Nadawcy/meta:Podmiot"/> 
                 <wnio:Dokument xmlns:wnio="http://crd.gov.pl/wzor/2011/06/08/599/"> 
                    <wnio:OpisDokumentu> 
                      <str:CID> 
                      <xsl:value-of select="wnio:OpisDokumentu/str:CID"/> 
                      </str:CID> 
                    </wnio:OpisDokumentu> 
                    <wnio:DaneDokumentu> 
                      <xsl:if test="count(wnio:DaneDokumentu/str:Naglowek/str:NazwaDokumentu) > 0"> 
                      <str:Naglowek> 
                      <str:NazwaDokumentu> 
                      <xsl:value-of select="wnio:DaneDokumentu/str:Naglowek/str:NazwaDokumentu"/> 
                      </str:NazwaDokumentu> 
                      </str:Naglowek>
                     \langle xsl:if>
                      <meta:Data typDaty="stworzony"> 
                      <meta:Czas/> 
                      </meta:Data> 
                      <str:Adresaci> 
                      <xsl:if test="count($nadawca/inst:Instytucja) > 0"> 
                      <meta:Podmiot> 
                      <inst:Instytucja> 
                      <inst:IdInstytucji> 
                      <inst:NIP>
```
 <xsl:value-of select="\$nadawca/inst:Instytucja/inst:IdInstytucji/inst:NIP"/> </inst:NIP> <inst:REGON>

 <xsl:value-of select="\$nadawca/inst:Instytucja/inst:IdInstytucji/inst:REGON"/> </inst:REGON> </inst:IdInstytucji> <inst:NazwaInstytucji> <xsl:value-of select="\$nadawca/inst:Instytucja/inst:NazwaInstytucji"/> </inst:NazwaInstytucji> <adr:Adres> <adr:KodPocztowy>

 <xsl:value-of select="\$nadawca/inst:Instytucja/adr:Adres/adr:KodPocztowy"/> </adr:KodPocztowy> <adr:Poczta>

 <xsl:value-of select="\$nadawca/inst:Instytucja/adr:Adres/adr:Poczta"/> </adr:Poczta> <adr:Miejscowosc>

 <xsl:value-of select="\$nadawca/inst:Instytucja/adr:Adres/adr:Miejscowosc"/> </adr:Miejscowosc> <adr:Ulica>

 <xsl:value-of select="\$nadawca/inst:Instytucja/adr:Adres/adr:Ulica"/> </adr:Ulica> <adr:Budynek>

 <xsl:value-of select="\$nadawca/inst:Instytucja/adr:Adres/adr:Budynek"/> </adr:Budynek> <adr:Lokal>

 <xsl:value-of select="\$nadawca/inst:Instytucja/adr:Adres/adr:Lokal"/> </adr:Lokal> <xsl:if test="string-length(\$nadawca/inst:Instytucja/adr:Adres/adr:Gmina) > 0"> <adr:Gmina>

 <xsl:value-of select="\$nadawca/inst:Instytucja/adr:Adres/adr:Gmina"/> </adr:Gmina>  $\langle x s |$ :if> </adr:Adres> </inst:Instytucja> </meta:Podmiot>  $\langle x s |$ :if> <xsl:if test="count(\$nadawca/oso:Osoba) > 0"> <meta:Podmiot> <oso:Osoba> <oso:Imie> <xsl:value-of select="\$nadawca/oso:Osoba/oso:Imie"/> </oso:Imie> <oso:Nazwisko> <xsl:value-of select="\$nadawca/oso:Osoba/oso:Nazwisko"/> </oso:Nazwisko> <adr:Adres> <adr:KodPocztowy>

 <xsl:value-of select="\$nadawca/oso:Osoba/adr:Adres/adr:KodPocztowy"/> </adr:KodPocztowy> <adr:Poczta>

 <xsl:value-of select="\$nadawca/oso:Osoba/adr:Adres/adr:Poczta"/> </adr:Poczta> <adr:Miejscowosc>

 <xsl:value-of select="\$nadawca/oso:Osoba/adr:Adres/adr:Miejscowosc"/> </adr:Miejscowosc> <adr:Ulica>

 <xsl:value-of select="\$nadawca/oso:Osoba/adr:Adres/adr:Ulica"/> </adr:Ulica> <adr:Budynek>

 <xsl:value-of select="\$nadawca/oso:Osoba/adr:Adres/adr:Budynek"/> </adr:Budynek> <adr:Lokal>

 <xsl:value-of select="\$nadawca/oso:Osoba/adr:Adres/adr:Lokal"/> </adr:Lokal> <xsl:if test="string-length(\$nadawca/oso:Osoba/adr:Adres/adr:Gmina) > 0"> <adr:Gmina>

 <xsl:value-of select="\$nadawca/oso:Osoba/adr:Adres/adr:Gmina"/> </adr:Gmina>  $\langle xsl:$ if> </adr:Adres> </oso:Osoba> </meta:Podmiot>  $\langle xsl:if \rangle$  </str:Adresaci> <str:Nadawcy> <xsl:if test="count(\$adresat/inst:Instytucja) > 0"> <meta:Podmiot> <inst:Instytucja> <inst:IdInstytucji> <inst:NIP>

 <xsl:value-of select="\$adresat/inst:Instytucja/inst:IdInstytucji/inst:NIP"/> </inst:NIP> <inst:REGON>

 <xsl:value-of select="\$adresat/inst:Instytucja/inst:IdInstytucji/inst:REGON"/> </inst:REGON> </inst:IdInstytucji> <inst:NazwaInstytucji> <xsl:value-of select="\$adresat/inst:Instytucja/inst:NazwaInstytucji"/> </inst:NazwaInstytucji> <adr:Adres> <adr:KodPocztowy>

 <xsl:value-of select="\$adresat/inst:Instytucja/adr:Adres/adr:KodPocztowy"/> </adr:KodPocztowy> <adr:Poczta>

 <xsl:value-of select="\$adresat/inst:Instytucja/adr:Adres/adr:Poczta"/> </adr:Poczta> <adr:Miejscowosc>

 <xsl:value-of select="\$adresat/inst:Instytucja/adr:Adres/adr:Miejscowosc"/> </adr:Miejscowosc> <adr:Ulica>

 <xsl:value-of select="\$adresat/inst:Instytucja/adr:Adres/adr:Ulica"/> </adr:Ulica> <adr:Budynek>

 <xsl:value-of select="\$adresat/inst:Instytucja/adr:Adres/adr:Budynek"/> </adr:Budynek> <adr:Lokal>

 <xsl:value-of select="\$adresat/inst:Instytucja/adr:Adres/adr:Lokal"/> </adr:Lokal> <xsl:if test="string-length(\$adresat/inst:Instytucja/adr:Adres/adr:Gmina) > 0"> <adr:Gmina>

 <xsl:value-of select="\$adresat/inst:Instytucja/adr:Adres/adr:Gmina"/> </adr:Gmina>  $\langle x s |$ :if> </adr:Adres> </inst:Instytucja> </meta:Podmiot>  $\langle xsl:$ if> <xsl:if test="count(\$adresat/oso:Osoba) > 0"> <meta:Podmiot> <oso:Osoba> <oso:Imie> <xsl:value-of select="\$adresat/oso:Osoba/oso:Imie"/> </oso:Imie> <oso:Nazwisko> <xsl:value-of select="\$adresat/oso:Osoba/oso:Nazwisko"/> </oso:Nazwisko> <adr:Adres> <adr:KodPocztowy>

 <xsl:value-of select="\$adresat/oso:Osoba/adr:Adres/adr:KodPocztowy"/> </adr:KodPocztowy> <adr:Poczta>

 <xsl:value-of select="\$adresat/oso:Osoba/adr:Adres/adr:Poczta"/> </adr:Poczta> <adr:Miejscowosc>

 <xsl:value-of select="\$adresat/oso:Osoba/adr:Adres/adr:Miejscowosc"/> </adr:Miejscowosc> <adr:Ulica>

 <xsl:value-of select="\$adresat/oso:Osoba/adr:Adres/adr:Ulica"/> </adr:Ulica> <adr:Budynek>

 <xsl:value-of select="\$adresat/oso:Osoba/adr:Adres/adr:Budynek"/> </adr:Budynek> <adr:Lokal> <xsl:value-of select="\$adresat/oso:Osoba/adr:Adres/adr:Lokal"/> </adr:Lokal> <xsl:if test="string-length(\$adresat/oso:Osoba/adr:Adres/adr:Gmina) > 0"> <adr:Gmina> <xsl:value-of select="\$adresat/oso:Osoba/adr:Adres/adr:Gmina"/>

 </adr:Gmina>  $\langle x s | \cdot i f \rangle$  </adr:Adres> </oso:Osoba> </meta:Podmiot>  $\langle xsl:$ if> </str:Nadawcy> </wnio:DaneDokumentu> <wnio:TrescDokumentu format="text/xml" kodowanie="XML"> <wnio:MiejscowoscDokumentu/> <wnio:Tytul/> <xsl:choose> <xsl:when

test="wnio:TrescDokumentu/wnio:RodzajWnioskuRozszerzony/@rodzaj='decyzja' or wnio:TrescDokumentu/wnio:RodzajWnioskuRozszerzony/@rodzaj='postanowienie' or wnio:TrescDokumentu/wnio:RodzajWnioskuRozszerzony/@rodzaj='wezwanie' or wnio:TrescDokumentu/wnio:RodzajWnioskuRozszerzony/@rodzaj='zaświadczenie'">

> <wnio:RodzajWnioskuRozszerzony jakiInny="inne pismo" rodzaj="wniosek"/>  $\langle xsl:when \rangle$ <xsl:otherwise>

```
 <wnio:RodzajWnioskuRozszerzony 
                  jakiInny="inne pismo" rodzaj="decyzja"/> 
                  </xsl:otherwise> 
                  </xsl:choose> 
                  <wnio:Informacje> 
                  <wnio:Informacja/> 
                  </wnio:Informacje> 
                  <xsl:if test="0 >= count(wnio:TrescDokumentu/wnio:Oswiadczenia)"> 
                  <wnio:Oswiadczenia/> 
                 \langle x s |:if>
                  <str:Zalaczniki/> 
                </wnio:TrescDokumentu> 
             </wnio:Dokument> 
          </xsl:template> 
        </xsl:stylesheet> 
     </wartosc> 
   </parametr> 
   <parametr nazwa="warunek_wyswietlania">
     <wartosc>true()</wartosc> 
   </parametr> 
 </akcja> 
 <xforms> 
   <html xmlns="http://www.w3.org/1999/xhtml" 
     xmlns:adr="http://crd.gov.pl/xml/schematy/adres/2009/11/09/"
```

```
 xmlns:adrs="http://crd.gov.pl/xml/schematy/adres/2008/05/09/" 
         xmlns:ev="http://www.w3.org/2001/xml-events" 
         xmlns:inst="http://crd.gov.pl/xml/schematy/instytucja/2009/11/16/" 
         xmlns:insts="http://crd.gov.pl/xml/schematy/instytucja/2008/05/09/" 
         xmlns:meta="http://crd.gov.pl/xml/schematy/meta/2009/11/16/" 
         xmlns:metas="http://crd.gov.pl/xml/schematy/meta/2008/05/09/" 
         xmlns:oso="http://crd.gov.pl/xml/schematy/osoba/2009/11/16/" 
         xmlns:osos="http://crd.gov.pl/xml/schematy/osoba/2008/05/09/" 
         xmlns:str="http://crd.gov.pl/xml/schematy/struktura/2009/11/16/" 
         xmlns:strs="http://crd.gov.pl/xml/schematy/struktura/2008/05/09/" 
         xmlns:wnio="http://crd.gov.pl/wzor/2011/06/08/599/" 
         xmlns:xf="http://www.w3.org/2002/xforms" 
         xmlns:xs="http://www.w3.org/2001/XMLSchema" 
         xmlns:xsi="http://www.w3.org/2001/XMLSchema-instance" 
xmlns:xxforms="http://orbeon.org/oxf/xml/xforms"> 
         <head> 
            <meta property="adresSkrytki">/t1yc7gh25b/skrytka</meta> 
            <meta internalData="" property="markUrl">http://crd.gov.pl/wzor/2011/06/08/599/</meta> 
            <meta property="rodzinaFormularzy">ESP2011</meta> 
            <meta property="wersja">1.0</meta> 
            <xf:model schema="http://crd.gov.pl/wzor/2011/06/08/599/schemat.xsd"> 
              <xf:bind nodeset="instance('main')" relevant="true()"> 
                <xf:bind nodeset="wnio:DaneDokumentu" relevant="true()"> 
                  <xf:bind 
                   constraint="string(.) \geq=substring-before(string(current-date());+)'' id="DataDokumentu" 
                    nodeset="meta:Data/meta:Czas" 
                    relevant="true()" type="xs:date"/> 
                  <xf:bind id="TytulDokumentu" 
                    nodeset="str:Naglowek/str:NazwaDokumentu" relevant="true()"/> 
                  <xf:bind id="Adresaci" nodeset="str:Adresaci/meta:Podmiot"/> 
                  <xf:bind id="Nadawca" nodeset="str:Nadawcy/meta:Podmiot"> 
                    <xf:bind id="NadawcaInstytucja" 
                    nodeset="inst:Instytucja[1]" relevant="xxforms:bind('Wybor') = 'instytucja'"> 
                    <xf:bind id="NNazwa" 
                    nodeset="inst:NazwaInstytucji" 
                    relevant="true()" required="true()"/> 
                    <xf:bind nodeset="inst:IdInstytucji"> 
                    <xf:bind id="NINIP" nodeset="inst:NIP"/> 
                    <xf:bind 
                   constraint="((matches(.,\text{d}{14}) or matches(.,\text{d}{9})) and (((()
number(substring(., 1, 1))*2+ number(substring(., 2, 1))*4+ number(substring(.,
(3, 1)<sup>*8+</sup> number(substring(., 4, 1))<sup>*5+</sup> number(substring(., 5, 1))<sup>*0+</sup>
number(substring(., 6, 1))*9+ number(substring(., 7, 1))*7+ number(substring(.,
8, 1))*3+ number(substring(., 9, 1))*6+ number(substring(., 10, 1))*1+
number(substring(., 11, 1))*2+ number(substring(., 12, 1))*4+ number(substring(., 13, 1))*8
)mod 11)=number(substring(., 14, 1)) or ((( number(substring(., 1, 1))*2+
number(substring(., 2, 1))*4+ number(substring(., 3, 1))*8+ number(substring(.,
4, 1))*5+ number(substring((0, 5, 1))*0+ number(substring((0, 6, 1))*9+
number(substring(., 7, 1))*7+ number(substring(., 8, 1))*3+ number(substring(.,
9, 1))*6+ number(substring(., 10, 1))*1+ number(substring(., 11, 1))*2+
number(substring(, 12, 1))*4+ number(substring(, 13, 1))*8 )mod 11)=10 and
number(substring(., 14, 1))=0)) and string-length(.) = 14) or ((
number(substring(., 1, 1))*8+ number(substring(., 2, 1))*9+ number(substring(.,
(3, 1))^*2+ number(substring(., 4, 1))*3+ number(substring(., 5, 1))*4+
number(substring(., 6, 1))*5+ number(substring(., 7, 1))*6+ number(substring(.,
(8, 1)<sup>*7</sup> )mod 11)=number(substring(., 9, 1)) or ((()
```

```
number(substring(., 1, 1))*8+ number(substring(., 2, 1))*9+ number(substring(.,
(3, 1))^*2+ number(substring(., 4, 1))*3+ number(substring(., 5, 1))*4+
number(substring(., 6, 1))*5+ number(substring(., 7, 1))*6+ number(substring(.,
8, 1))*7 )mod 11=10 and number(substring(., 9, 1)=0)) and string-length(.) = 9)))"
                      id="NREGON" nodeset="inst:REGON"/> 
                      </xf:bind> 
                      <xf:bind nodeset="adr:Adres" relevant="true()"> 
                      <xf:bind nodeset="adr:Kraj" 
                      relevant="true()" required="true()"/> 
                      <xf:bind 
                      nodeset="adr:Wojewodztwo" 
                      relevant="true()" required="true()"/> 
                      <xf:bind id="NIMiejscowosc" 
                      nodeset="adr:Miejscowosc" 
                      relevant="true()" required="true()"/> 
                      <xf:bind id="NIPoczta" 
                      nodeset="adr:Poczta" relevant="true()"/> 
                      <xf:bind id="NIUlica" 
                      nodeset="adr:Ulica" relevant="true()"/> 
                     \epsilonxf\cdothind
                     constraint="string-length(.) > 0 and matches(.,\text{d}{5}|\text{d}{2}-\text{d}{3}|'"
                      id="NIKodPocztowy" 
                      nodeset="adr:KodPocztowy" 
                      relevant="true()" required="true()"/> 
                      <xf:bind id="NIBudynek" 
                      nodeset="adr:Budynek" 
                      relevant="true()" required="true()"/> 
                      <xf:bind id="NILokal" 
                      nodeset="adr:Lokal" relevant="true()"/> 
                      </xf:bind> 
                      <xf:bind nodeset="adr:Kontakt" relevant="true()"> 
                      <xf:bind id="NITelefon" nodeset="adr:Telefon"/> 
                      <xf:bind id="NIEmail" nodeset="adr:Email"/> 
                      </xf:bind> 
                      </xf:bind> 
                      <xf:bind id="NadawcaOsoba" 
                      nodeset="oso:Osoba[1]" relevant="xxforms:bind('Wybor') = 'osoba'">
                      <xf:bind id="NImie" 
                      nodeset="oso:Imie" 
                      relevant="true()" required="true()"/> 
                      <xf:bind id="NNazwisko" 
                      nodeset="oso:Nazwisko" 
                      relevant="true()" required="true()"/> 
                      <xf:bind nodeset="oso:IdOsoby"> 
                      <xf:bind id="NONIP" nodeset="oso:NIP"/> 
                      <xf:bind 
                     constraint="0 \ge \text{string-length}() or (matches(.,\d{11}') and ( (( number(substring(.,
1, 1))*1+ number(substring(., 2, 1))*3+ number(substring(., 3, 1))*7+ number(substring(., 4, 1))*9+ 
number(substring(., 5, 1))*1+ number(substring(., 6, 1))*3+ number(substring(., 7, 1))*7+
number(substring(., 8, 1))*9+ number(substring(., 9, 1))*1+ number(substring(., 10, 1))*3+
number(substring(., 11, 1))*1 \quad \text{mod } 10)=0)"
                      id="NPESEL" 
                      nodeset="oso:PESEL" required="false()"/> 
                      </xf:bind> 
                      <xf:bind nodeset="adr:Adres" relevant="true()"> 
                      <xf:bind nodeset="adr:Kraj" 
                      relevant="true()" required="true()"/>
```

```
 <xf:bind 
        nodeset="adr:Wojewodztwo" 
        relevant="true()" required="true()"/> 
        <xf:bind id="NOMiejscowosc" 
        nodeset="adr:Miejscowosc" 
        relevant="true()" required="true()"/> 
        <xf:bind id="NOPoczta" 
        nodeset="adr:Poczta" relevant="true()"/> 
        <xf:bind id="NOUlica" 
        nodeset="adr:Ulica" relevant="true()"/> 
        <xf:bind 
       constraint="string-length(.) > 0 and matches(.,\text{d}{5}\text{d}{2}-\text{d}{3}')"
        id="NOKodPocztowy" 
        nodeset="adr:KodPocztowy" 
        relevant="true()" required="true()"/> 
        <xf:bind id="NOBudynek" 
        nodeset="adr:Budynek" 
        relevant="true()" required="true()"/> 
        <xf:bind id="NOLokal" 
        nodeset="adr:Lokal" relevant="true()"/> 
        </xf:bind> 
        <xf:bind nodeset="adr:Kontakt" relevant="true()"> 
        <xf:bind id="NOTelefon" nodeset="adr:Telefon"/> 
        <xf:bind id="NOEmail" nodeset="adr:Email"/> 
        </xf:bind> 
        </xf:bind> 
        <xf:bind id="zabezpieczenie1" 
        nodeset="inst:Instytucja[position() > 1]" relevant="false()"/> 
        <xf:bind id="zabezpieczenie2" 
        nodeset="oso:Osoba[position() > 1]" relevant="false()"/> 
      </xf:bind> 
   </xf:bind> 
   <xf:bind id="DaneWniosku" 
      nodeset="wnio:TrescDokumentu" relevant="true()"> 
      <xf:bind id="Rodzaj" nodeset="wnio:RodzajWnioskuRozszerzony/@rodzaj"/>
      <xf:bind id="RodzajInny" nodeset="wnio:RodzajWnioskuRozszerzony/@jakiInny"/> 
      <xf:bind id="Tytul" nodeset="wnio:Tytul" relevant="true()"/> 
      <xf:bind id="MiejscowoscDokumentu" 
        nodeset="wnio:MiejscowoscDokumentu" relevant="true()"/> 
      <xf:bind id="Tresc"
        nodeset="wnio:Informacje/wnio:Informacja[1]" 
        relevant="true()" required="true()"/> 
      <xf:bind id="Zalacznik" 
        nodeset="str:Zalaczniki/str:Zalacznik" relevant="true()"> 
        <xf:bind id="DaneZalacznika" 
        nodeset="str:DaneZalacznika" 
        relevant="true()" type="xs:base64Binary"/> 
      </xf:bind> 
      <xf:bind id="Oswiadczenia" nodeset="wnio:Oswiadczenia"/> 
   </xf:bind> 
 </xf:bind> 
 <xf:bind nodeset="instance('init-data')"> 
   <xf:bind nodeset="metas:Podmiot"> 
      <xf:bind id="PI" nodeset="insts:Instytucja"> 
        <xf:bind id="PINazwa" nodeset="insts:NazwaInstytucji"/> 
        <xf:bind nodeset="insts:IdInstytucji"> 
        <xf:bind id="PIREGON" nodeset="insts:REGON"/>
```

```
 <xf:bind id="PINIP" nodeset="insts:NIP"/> 
        <xf:bind id="PIKRS" nodeset="insts:KRS"/> 
        </xf:bind> 
        <xf:bind nodeset="adrs:Adres"> 
        <xf:bind id="PIMiejscowosc" nodeset="adrs:Miejscowosc"/> 
        <xf:bind id="PIUlica" nodeset="adrs:Ulica"/> 
        <xf:bind id="PIKodPocztowy" nodeset="adrs:KodPocztowy"/> 
        <xf:bind id="PIPoczta" nodeset="adrs:Poczta"/> 
        <xf:bind id="PIBudynek" nodeset="adrs:Budynek"/> 
        <xf:bind id="PILokal" nodeset="adrs:Lokal"/> 
        <xf:bind id="PIGmina" nodeset="adrs:Gmina"/> 
        </xf:bind> 
        <xf:bind id="PIEmail" nodeset="osos:Kontakt[@typ = 'email']"/> 
      </xf:bind> 
      <xf:bind id="PO" nodeset="osos:Osoba"> 
        <xf:bind id="POImie" nodeset="osos:Imie"/> 
        <xf:bind id="PONazwisko" nodeset="osos:Nazwisko"/> 
        <xf:bind nodeset="osos:IdOsoby"> 
        <xf:bind id="PONIP" nodeset="osos:NIP"/> 
        <xf:bind id="POPESEL" nodeset="osos:PESEL"/> 
        </xf:bind> 
        <xf:bind nodeset="adrs:Adres"> 
        <xf:bind id="POMiejscowosc" nodeset="adrs:Miejscowosc"/> 
        <xf:bind id="POUlica" nodeset="adrs:Ulica"/> 
        <xf:bind id="POKodPocztowy" nodeset="adrs:KodPocztowy"/> 
        <xf:bind id="POPoczta" nodeset="adrs:Poczta"/> 
        <xf:bind id="POBudynek" nodeset="adrs:Budynek"/> 
        <xf:bind id="POLokal" nodeset="adrs:Lokal"/> 
        <xf:bind id="POGmina" nodeset="adrs:Gmina"/> 
        </xf:bind> 
        <xf:bind id="POEmail" nodeset="osos:Kontakt[@typ = 'email']"/> 
      </xf:bind> 
   </xf:bind> 
 </xf:bind> 
 <xf:bind nodeset="instance('data')"> 
   <xf:bind id="Tymczasowe" nodeset="temp" relevant="true()"> 
      <xf:bind id="KPAW" nodeset="kpa" 
        relevant="true()" type="xs:boolean"/> 
      <xf:bind id="Wybor" nodeset="wybor" relevant="true()"/> 
      <xf:bind id="Edit" nodeset="edit"> 
        <xf:bind id="EditChoice" 
        nodeset="@choice" type="xs:boolean"/> 
        <xf:bind id="View" nodeset="view" relevant="../@choice = 'false'"/> 
        <xf:bind id="EditFormChoice" 
        nodeset="formChoice" relevant="../@choice = 'true'"/> 
        <xf:bind id="EditFormTable" 
        nodeset="formTable" relevant="../@choice = 'true'"/> 
        <xf:bind id="EditFormInst" 
        nodeset="formInst" relevant="../@choice = 'true' and ../../wybor = 'instytucja'"/> 
        <xf:bind id="EditFormOso" 
        nodeset="formOso" relevant="../@choice = 'true' and ../../wybor = 'osoba'"/> 
      </xf:bind> 
   </xf:bind> 
 </xf:bind> 
 <xf:instance id="main" xmlns=""> 
   <wnio:Dokument> 
      <wnio:OpisDokumentu>
```
 <meta:RodzajDokumentu> <meta:Kategoria>tekst</meta:Kategoria> </meta:RodzajDokumentu> </wnio:OpisDokumentu> <wnio:DaneDokumentu> <meta:Data typDaty="stworzony"> <meta:Czas/> </meta:Data> <str:Adresaci> <meta:Podmiot> <inst:Instytucja> <inst:NazwaInstytucji>Urząd Gminy Bojszowy</inst:NazwaInstytucji> <adr:Adres> <adr:KodPocztowy>43-220</adr:KodPocztowy> <adr:Poczta/> <adr:Miejscowosc>Bojszowy</adr:Miejscowosc> <adr:Ulica>ul. Gaikowa</adr:Ulica> <adr:Budynek>35</adr:Budynek> <adr:Lokal/> </adr:Adres> </inst:Instytucja> </meta:Podmiot> </str:Adresaci> <str:Nadawcy> <meta:Podmiot> <inst:Instytucja> <inst:IdInstytucji> <inst:NIP/> <inst:REGON/> </inst:IdInstytucji> <inst:NazwaInstytucji/> <adr:Adres> <adr:KodPocztowy/> <adr:Poczta/> <adr:Miejscowosc/> <adr:Ulica/> <adr:Budynek/> <adr:Lokal/> </adr:Adres> <adr:Kontakt> <adr:Telefon/> <adr:Email> </adr:Kontakt> </inst:Instytucja> <oso:Osoba> <oso:IdOsoby> <oso:PESEL/> <oso:NIP/> </oso:IdOsoby> <oso:Imie/> <oso:Nazwisko/> <adr:Adres> <adr:KodPocztowy/> <adr:Poczta/> <adr:Miejscowosc/> <adr:Ulica/> <adr:Budynek/>

```
<adr:Lokal/>
                       </adr:Adres> 
                      <adr:Kontakt>
                      <adr:Telefon/>
                       <adr:Email/> 
                       </adr:Kontakt> 
                       </oso:Osoba> 
                       </meta:Podmiot>
                       </str:Nadawcy> 
                    </wnio:DaneDokumentu> 
                    <wnio:TrescDokumentu format="text/xml" kodowanie="XML"> 
                       <wnio:MiejscowoscDokumentu/> 
                       <wnio:Tytul/> 
                       <wnio:RodzajWnioskuRozszerzony 
                      jakiInny="inne pismo" rodzaj="wniosek"/> 
                       <wnio:Informacje> 
                       <wnio:Informacja/> 
                       </wnio:Informacje> 
                       <wnio:Oswiadczenia> 
                       <wnio:Oswiadczenie>Korespondencję w tej sprawie proszę kierować do mnie za 
pomocą środków komunikacji elektronicznej zgodnie z art. 39' ustawy z dnia 14 czerwca 1960 r. Kodeks 
postępowania administracyjnego (Dz. U. z 2000 r. Nr 98, poz. 1071, z późn. zm.).</wnio:Oswiadczenie> 
                      </wnio:Oswiadczenia> 
                       <wnio:DoWiadomosci/> 
                       <str:Zalaczniki/> 
                    </wnio:TrescDokumentu> 
                  </wnio:Dokument> 
               </xf:instance> 
               <xf:instance id="data" xmlns="" xxforms:validation="skip"> 
                  <main> 
                    <templates> 
                       <zalacznik> 
                       <str:Zalacznik format="text/xml" 
                       kodowanie="base64" nazwaPliku=""> 
                       <str:DaneZalacznika/> 
                       <str:OpisZalacznika/> 
                       </str:Zalacznik> 
                       </zalacznik> 
                       <oswiadczenie> 
                       <wnio:Oswiadczenie>Korespondencję w tej sprawie proszę kierować do mnie za 
pomocą środków komunikacji elektronicznej zgodnie z art. 39' ustawy z dnia 14 czerwca 1960 r. Kodeks 
postępowania administracyjnego (Dz. U. z 2000 r. Nr 98, poz. 1071, z późn. zm.).</wnio:Oswiadczenie> 
                       </oswiadczenie>
                       <instytucja> 
                       <inst:Instytucja> 
                       <inst:IdInstytucji> 
                       <inst:NIP/> 
                       <inst:REGON/> 
                       </inst:IdInstytucji> 
                       <inst:NazwaInstytucji/> 
                      <adr:Adres>
                       <adr:KodPocztowy/> 
                      <adr:Poczta/>
                      <adr:Miejscowosc/>
                       <adr:Ulica/>
```
 <adr:Budynek/> <adr:Lokal/>

 </adr:Adres> <adr:Kontakt> <adr:Telefon/> <adr:Email> </adr:Kontakt> </inst:Instytucja> </instytucja> <osoba> <oso:Osoba> <oso:IdOsoby> <oso:PESEL/>  $<$ oso:NIP $/$ > </oso:IdOsoby> <oso:Imie/> <oso:Nazwisko/> <adr:Adres> <adr:KodPocztowy/> <adr:Poczta/> <adr:Miejscowosc/> <adr:Ulica/> <adr:Budynek/> <adr:Lokal/> </adr:Adres> <adr:Kontakt> <adr:Telefon/> <adr:Email> </adr:Kontakt> </oso:Osoba> </osoba> </templates> <temp> <wybor>osoba</wybor> <kpa>true</kpa> <edit choice="false"> <view/> <formTable/> <formChoice/> <formInst/> <formOso/> </edit> </temp> <messages/> </main> </xf:instance> <xf:instance id="init-data"> <init-data/> </xf:instance> <xf:instance id="first-load"> <isFirstLoad>Yes</isFirstLoad> </xf:instance> <xf:instance id="loggerinstance"> <data xmlns="">start</data> </xf:instance> <xf:bind id="logger" nodeset="instance('loggerinstance')"/> <xf:action ev:event="xforms-model-construct-done"> <xf:action if="0 ge string-length(xxforms:bind('DataDokumentu'))"> <xf:setvalue bind="DataDokumentu" value="substring-before(string(current-date()),'+')"/>

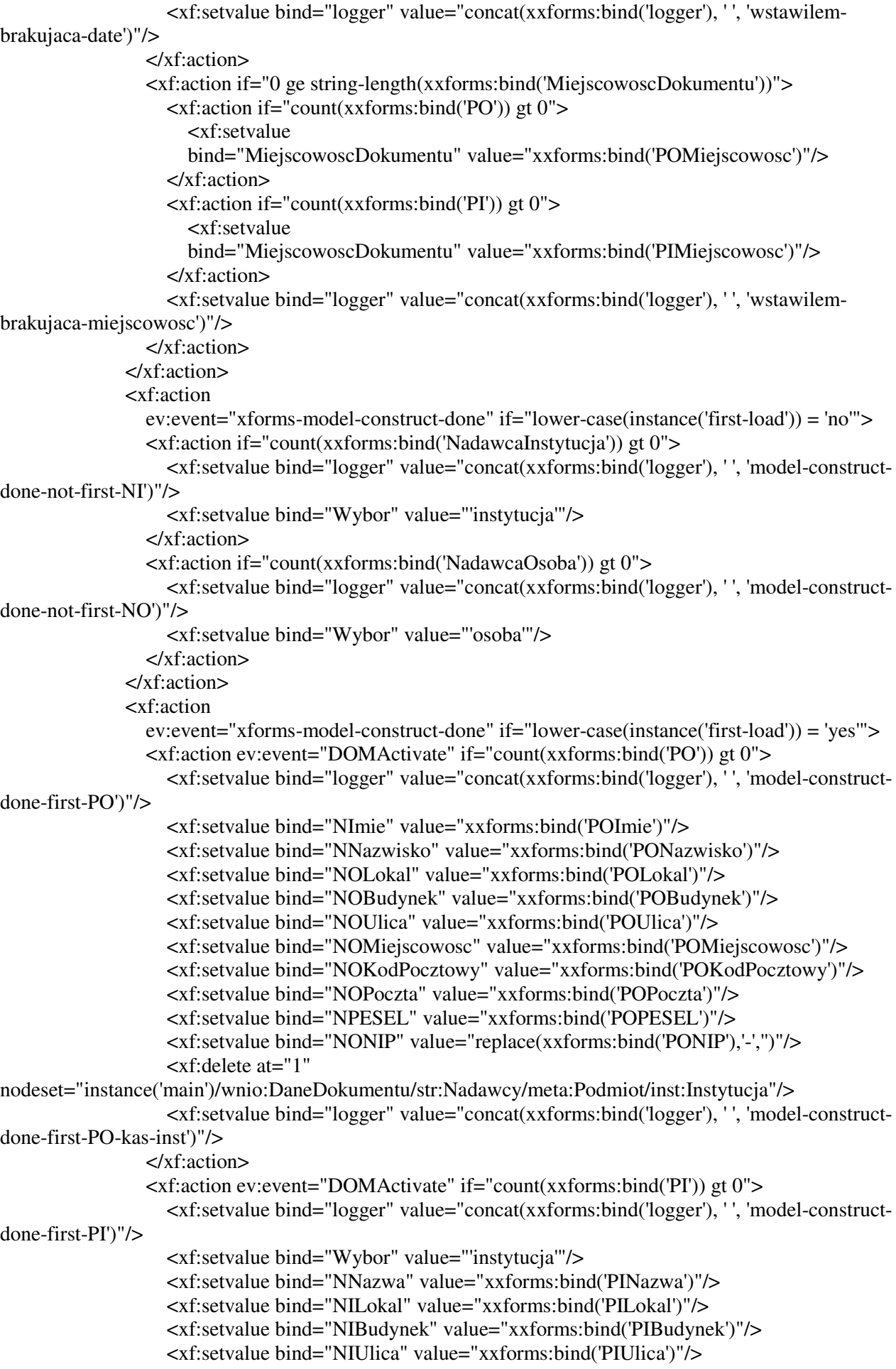

```
 <xf:setvalue bind="NIMiejscowosc" value="xxforms:bind('PIMiejscowosc')"/> 
                    <xf:setvalue bind="NIKodPocztowy" value="xxforms:bind('PIKodPocztowy')"/> 
                    <xf:setvalue bind="NIPoczta" value="xxforms:bind('PIPoczta')"/> 
                    <xf:setvalue bind="NREGON" value="xxforms:bind('PIREGON')"/> 
                    <xf:setvalue bind="NINIP" value="replace(xxforms:bind('PINIP'),'-','')"/> 
                    <xf:delete at="1" 
nodeset="instance('main')/wnio:DaneDokumentu/str:Nadawcy/meta:Podmiot/oso:Osoba"/> 
                    <xf:setvalue bind="logger" value="concat(xxforms:bind('logger'), ' ', 'model-construct-
done-first-PI-kas-oso')"/> 
                  </xf:action> 
                  <xf:revalidate/> 
               </xf:action> 
               <xf:action ev:event="xforms-model-construct-done"> 
                  <xf:action 
if="count(instance('main')/wnio:TrescDokumentu/wnio:Oswiadczenia/wnio:Oswiadczenie[matches(.,'^Korespo
ndencję w tej sprawie proszę kierować do mnie za pomocą środków komunikacji elektronicznej.*')]) = 1"> 
                    <xf:setvalue bind="logger" value="concat(xxforms:bind('logger'), ' ', 'kpa-mcd-1')"/> 
                    <xf:setvalue bind="KPAW" value="'true'"/> 
                  </xf:action> 
                  <xf:action 
if="count(instance('main')/wnio:TrescDokumentu/wnio:Oswiadczenia/wnio:Oswiadczenie[matches(.,'^Korespo
ndencję w tej sprawie proszę kierować do mnie za pomocą środków komunikacji elektronicznej.*')]) = 0"> 
                    <xf:setvalue bind="logger" value="concat(xxforms:bind('logger'), ' ', 'kpa-mcd-0')"/> 
                    <xf:setvalue bind="KPAW" value="'false'"/> 
                  </xf:action> 
               </xf:action> 
               <xf:action ev:event="xforms-value-changed" ev:observer="cbxkpa"> 
                  <xf:action ev:event="DOMActivate" if="string(xxforms:bind('KPAW')) = 'true'"> 
                    <xf:setvalue bind="logger" value="concat(xxforms:bind('logger'), ' ', 'cbxkpavcda1')"/> 
                    <xf:action ev:event="DOMActivate" 
if="count(instance('main')/wnio:TrescDokumentu/wnio:Oswiadczenia/wnio:Oswiadczenie[matches(.,'^Korespo
ndencję w tej sprawie proszę kierować do mnie za pomocą środków komunikacji elektronicznej.*')]) = 0"> 
                      <xf:insert at="1" 
                      context="instance('main')/wnio:TrescDokumentu/wnio:Oswiadczenia" 
                      ev:event="DOMActivate" 
                      nodeset="wnio:Oswiadczenie" 
                      origin="instance('data')/templates/oswiadczenie/wnio:Oswiadczenie" position="after"/> 
                    </xf:action> 
                  </xf:action> 
                  <xf:action ev:event="DOMActivate" if="string(xxforms:bind('KPAW')) = 'false'"> 
                    <xf:setvalue bind="logger" value="concat(xxforms:bind('logger'), ' ', 'cbxkpavcda2')"/> 
                    <xf:delete at="1" ev:event="DOMActivate" 
nodeset="instance('main')/wnio:TrescDokumentu/wnio:Oswiadczenia/wnio:Oswiadczenie[matches(.,'^Korespo
ndencję w tej sprawie proszę kierować do mnie za pomocą środków komunikacji elektronicznej.*')]"/> 
                  </xf:action> 
               </xf:action> 
               <xf:action ev:event="xforms-value-changed" ev:observer="WyborSelect"> 
                  <xf:action ev:event="DOMActivate" if="xxforms:bind('Wybor') = 'osoba'"> 
                    <xf:setvalue bind="logger" value="concat(xxforms:bind('logger'), ' ', 'osoclick')"/> 
                    <xf:delete at="1" 
nodeset="instance('main')/wnio:DaneDokumentu/str:Nadawcy/meta:Podmiot/inst:Instytucja"/> 
                    <xf:insert at="1" 
                      context="instance('main')/wnio:DaneDokumentu/str:Nadawcy/meta:Podmiot" 
                      nodeset="oso:Osoba" 
                      origin="instance('data')/templates/osoba/oso:Osoba" position="after"/> 
                    <xf:delete at="2"
```

```
if="count(instance('main')/wnio:DaneDokumentu/str:Nadawcy/meta:Podmiot/oso:Osoba) gt 1" 
nodeset="instance('main')/wnio:DaneDokumentu/str:Nadawcy/meta:Podmiot/oso:Osoba"/> 
             </xf:action> 
             <xf:action ev:event="DOMActivate" if="xxforms:bind('Wybor') = 'instytucja'"> 
               <xf:setvalue bind="logger" value="concat(xxforms:bind('logger'), ' ', 'instclick')"/> 
               <xf:delete at="1" 
nodeset="instance('main')/wnio:DaneDokumentu/str:Nadawcy/meta:Podmiot/oso:Osoba"/> 
               <xf:insert at="1" 
                 context="instance('main')/wnio:DaneDokumentu/str:Nadawcy/meta:Podmiot" 
                 nodeset="inst:Instytucja" 
                 origin="instance('data')/templates/instytucja/inst:Instytucja" position="after"/> 
               <xf:delete at="2" 
if="count(instance('main')/wnio:DaneDokumentu/str:Nadawcy/meta:Podmiot/inst:Instytucja) gt 1" 
nodeset="instance('main')/wnio:DaneDokumentu/str:Nadawcy/meta:Podmiot/inst:Instytucja"/> 
             </xf:action> 
           </xf:action> 
         </xf:model> 
         <style type="text/css"> 
                             .xforms-repeat-selected-item-1 .xforms-select1 
\{ background-color: #FFFFFF; 
 } 
                             .xforms-alert-inactive 
\{ width: 0px; display: none; 
 } 
p \{ margin-top: 0px; 
                                   margin-bottom: 0px; 
 } 
                             .nazwisko input,.imie input 
\{ width: 200px; 
 } 
                             .pelny input 
{
                                   width: 90%; 
 } 
                             .tytul input 
\{ width: 200px; 
                                   font-size: 13px; 
                                   font-weight: bold; 
 } 
                             .krotkie input 
\{ width: 50px; 
 }
```

```
 .textarea
```

```
\{ height: 300px; 
                          width: 90%; 
 } 
                      .textarea2 
\{ height: 50px; 
                          width: 90%; 
 } 
                      .nazwa input 
\{ width: 300px; 
 } 
                      *:required { 
                          background-color: yellow; 
 } 
                      *:invalid { 
                          background-color: #FF8F89; 
 } 
                      .xforms-required-empty input,.xforms-invalid 
\{ background-color: #FF8F89; 
 } 
                      input, textarea, select, .xforms-required-filled input 
\{ background-color: #FFFFFF; 
 } 
                      .body, 
\{ text-align: justify; 
                          font-size: 11px; 
                          font-family: Verdana; 
                          line-height: 25px; 
 } 
                      .xforms-input input:focus,textarea:focus,.xforms-
textarea:focus,textarea.sffocus,.xforms-textarea.sffocus,.xforms-input input.sffocus 
{
                          background-color: #D6FFD8; 
                          border: solid 1px #627263 
 } 
                      .body p 
\{ font-size: 11px; 
                          font-family: Verdana; 
                          line-height: 25px; 
 } 
 .fs
```

```
\{ font-weight: bold; 
                             border: solid 1px #CCCCCC; 
                             background-color: #F0F0F0; 
                             width: 110px 
 } 
 .bs 
\{ font-weight: bold; 
                             border-bottom: solid 1px #CCCCCC; 
                             border-right: solid 1px #CCCCCC; 
                             border-top: solid 1px #CCCCCC; 
 } 
\text{f} \left\{ \right. font-weight: bold; 
                             border-left: solid 1px #CCCCCC; 
                             border-right: solid 1px #CCCCCC; 
                             border-bottom: solid 1px #CCCCCC; 
                             background-color: #F0F0F0; 
                             width: 110px 
 } 
 .b 
\{ font-weight: bold; 
                             border-right: solid 1px #CCCCCC; 
                             border-bottom: solid 1px #CCCCCC; 
 } 
                         .attachmentEnvelope 
{
                             padding:5px ; 
                             width: 330px; 
                             border: 1px solid gray; 
                             margin: 5px; 
 } 
                         .attachmentHeader 
{
                             font-weight: bold; 
                             width: 100%; 
                             margin:0px; 
                             padding-top:10px; 
                             padding-bottom:0px; 
 } 
                         .attachmentHelp 
\{ padding-left: 20px; 
                             padding-top: 5px; 
                             line-height: 25px; 
 } 
                        /* ukrycie problemu wycietych zalacznikow */
```
.xforms-upload-info

```
\{ background-color: #CCCCCC; 
                      padding: 5px 2px 1px 1px; 
                      margin-bottom: 2px; 
 } 
                   .sender { 
                      text-align: left; 
                      float: left; 
 } 
                   .sendertable 
\{ text-align: left; 
                      float: left; 
 } 
                   .statement 
\{ width: 100%; 
                      font-weight: bold; 
                      margin-top:0px; 
                      padding-top:10px; 
                      padding-bottom:0px; 
                      margin-bottom: 0px; 
 } 
                   .statementcell 
{
                      padding-top: 20px; 
 } 
 .site 
\{ text-align: right; 
                      font-size: 11px; 
                      font-family: Verdana; 
                      line-height: 25px; 
                      float: right; 
 } 
.clr
\{ clear: both; 
 } 
                   .maincell 
{
                      padding-top: 30px; 
 } 
                   .senderheader 
\{ font-weight: bold; 
 } 
 .lh
```

```
\{ line-height: 25px; 
 } 
                     #titleContainer, #typeContainer, #otherTypeContainer 
{
                         margin-top: 10px; 
 } 
                     #titleInput input 
\{ width: 420px; 
 } 
                     #typeInput 
\{ width: 420px; 
 } 
                     #typeInput-label, #titleInput-label, #otherTypeInput-label 
\{ display: block; 
 } 
                     #headerContainer 
\{ position: relative; 
                         left: 200px; 
 } 
                     .EditFormTable 
{
                         text-align: left; 
                         font-size: 10pt; 
                         border: #999999 1px solid; 
 } 
                     .imienazwisko { 
                         font-weight: bold; 
                         text-align: left; 
 } 
                     .inst { 
                         text-align: left; 
 } 
                     .receiver { 
                         text-align: left; 
                         max-width: 300px; 
                         font-weight: bold; 
 } 
                     .prereceiver { 
                         text-align: left !important; 
                         width: auto; 
                         max-width: 300px; 
 }
```

```
 .receiver1 { 
                                              text-align: right; 
 } 
                                      #receiverTable { 
                                              float: right; 
 } 
                                      .maintable { 
                                              width: 100%; 
 } 
                               </style> 
          </head> 
          <body class="body"> 
            <table class="maintable"> 
             <tr><td> <p align="left" class="sender"> 
                     <table class="sendertable"> 
                     <tbody> 
                    <tr><td>
                    p <span class="senderheader">Wnioskodawca:</span> 
                     <div class="clr"/> 
                     <xf:input 
                     bind="EditChoice"/>Chcę poprawić (uzupełnić) dane ręcznie 
                                                                     <div class="clr"/> 
                     <xf:group 
                     bind="View" class="lh"> 
                     <xf:group 
                     bind="NadawcaInstytucja" border="0"> 
                     <xf:group ref="inst:IdInstytucji"> 
                     <xf:output ref="inst:REGON"> 
                     <xf:label>REGON: </xf:label> 
                     </xf:output> 
                    <br/>-<br/>br/> <xf:output ref="inst:NIP"> 
                     <xf:label>NIP: </xf:label> 
                     </xf:output> 
                    <br/>-<br/>br/> </xf:group> 
                     <xf:output ref="inst:NazwaInstytucji"/> 
                    <br/>-<br/><br/><br/>-<br> <xf:group 
                     border="0" ref="inst:Jednostka"> 
                     <xf:output ref="inst:NazwaInstytucji"/> 
                    <br/>- <xf:group
```

```
 border="0" ref="inst:Jednostka">
```

```
 <xf:output ref="inst:NazwaInstytucji"/> 
<br/>-<br/><br/><br/>-<br> </xf:group> 
 </xf:group>
```
 <xf:group border="0" ref="adr:Adres">

```
 <xf:output ref="adr:KodPocztowy"/>
```

```
 <xf:group ref="adr:Poczta[.!='']">
```
 <xf:output ref="."/>  $-$ </xf:group>

 <xf:output ref="adr:Miejscowosc"/>  $\langle$ hr/ $>$ 

<xf:output ref="adr:Ulica"/>

```
 <xf:output ref="adr:Budynek"/>
```
 <xf:output value="if(adr:Lokal != '') then concat(' / ',adr:Lokal) else ''"/> </xf:group> </xf:group> <xf:group bind="NadawcaOsoba" border="0">

```
 <xf:group ref="oso:IdOsoby">
```
 <xf:output ref="oso:PESEL"> <xf:label>PESEL: </xf:label> </xf:output>  $\langle$ hr/ $>$ 

 <xf:output ref="oso:NIP"> <xf:label>NIP: </xf:label> </xf:output>  $-br/>$ </xf:group>

<xf:output ref="oso:Imie"/>

<xf:output value="' '"/>

 <xf:output ref="oso:Nazwisko"/>  $-  
br/>$ 

 <xf:group border="0" ref="adr:Adres">

<xf:output ref="adr:KodPocztowy"/>

<xf:group ref="adr:Poczta[.!='']">

```
 <xf:output ref="."/> 
<br/><sub>cr</sub> </xf:group> 
 <xf:output ref="adr:Miejscowosc"/> 
\langlebr/> <xf:output ref="adr:Ulica"/> 
 <xf:output ref="adr:Budynek"/> 
 <xf:output value="if(adr:Lokal != '') then concat(' / ',adr:Lokal) else ''"/> 
 </xf:group> 
 </xf:group> 
<br/>-<br/>br/> </xf:group> 
 <xf:group bind="EditFormChoice"> 
 <xf:select1 
 appearance="full" 
 bind="Wybor" id="WyborSelect"> 
 <xf:hint>Proszę wybierz typ wnioskodawcy</xf:hint> 
 <xf:alert>Proszę wybierz typ wnioskodawcy</xf:alert> 
 <xf:item> 
 <xf:label>Osoba fizyczna</xf:label> 
 <xf:value>osoba</xf:value> 
 </xf:item> 
 <xf:item> 
 <xf:label>Instytucja</xf:label> 
 <xf:value>instytucja</xf:value> 
 </xf:item> 
 </xf:select1> 
 <div class="clr"/> 
 <xf:group bind="EditFormTable"> 
 <table class="EditFormTable"> 
 <tbody> 
 <xf:group bind="EditFormOso"> 
 <xf:group 
 bind="NadawcaOsoba" border="0"> 
<tr><td class="fs"> PESEL 
  \langle t \, \mathrm{d} \rangle <td class="bs">
 <xf:input 
 bind="NPESEL" class="nazwisko"> 
 <xf:hint/> 
 <xf:alert>Wpisany numer PESEL jest niepoprawny</xf:alert> 
 <xf:help> 
       Należy wpisać, w zależności od rodzaju pisma, gdy jest to wymagane przez
```
 $-  
br/>$ 

przepis prawa.

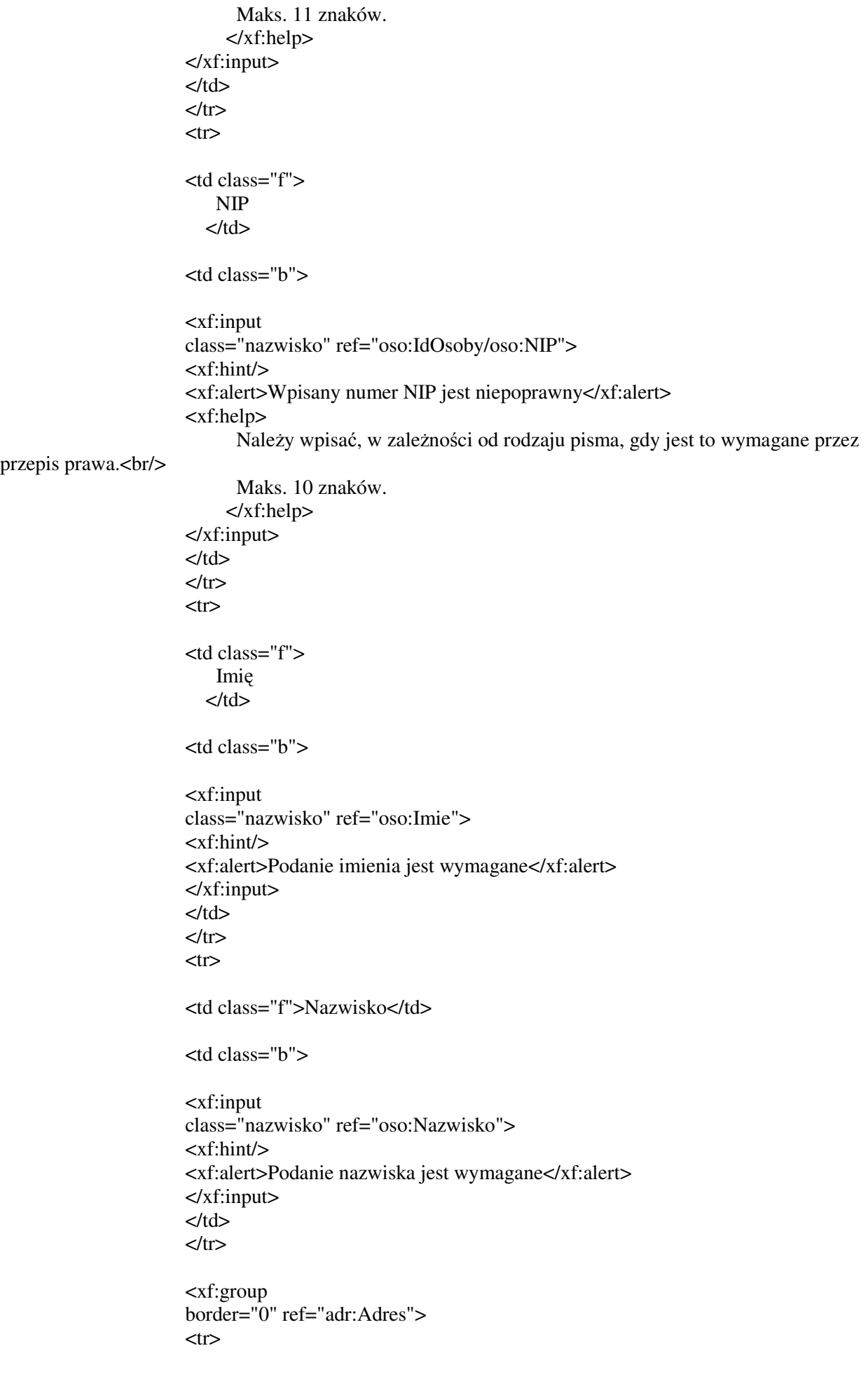

```
 <td class="f"> 
      Miejscowość
    \langle t \, \mathrm{d} t \rangle<td class="b"> <xf:input 
 class="nazwisko" 
 ref="adr:Miejscowosc" xxforms:maxlength="56"> 
 <xf:hint>Nazwa miejscowości - maks. 56 znaków</xf:hint> 
 <xf:alert>Podanie miejscowości jest wymagane</xf:alert> 
 </xf:input> 
\langle t \, d \rangle\langle t<tr><td class="f"> Ulica 
    </td> <td class="b"> 
 <xf:input 
 class="nazwisko" 
 ref="adr:Ulica" xxforms:maxlength="65"> 
 <xf:hint/> 
 <xf:alert>Ulica - maks. 65 znaków</xf:alert> 
 </xf:input> 
\langle t \, \mathrm{d} \rangle\langle t<tr><td class="f">
      Nr budynku 
    \langle t \, \mathrm{d} \rangle<td class="b">
 <xf:input 
 class="krotkie"
 ref="adr:Budynek" xxforms:maxlength="9"> 
 <xf:hint/> 
 <xf:alert>Numer budynku - maks. 9 znaków</xf:alert> 
 </xf:input> 
\langle t \, \mathrm{d} \rangle</tr><tr><td class="f"> Nr lokalu 
    </td><td class="b">
 <xf:input 
 class="krotkie"
```

```
 ref="adr:Lokal" xxforms:maxlength="10"> 
                         <xf:hint>Numer lokalu - maks. 10 znaków</xf:hint> 
                         </xf:input> 
                        \langle t \, \mathrm{d} t \rangle</tr><tr> <td class="f"> 
                               Kod pocztowy 
                             \langle t \, d \rangle<td class="b"> <xf:input 
                         class="krotkie"
                         ref="adr:KodPocztowy" xxforms:maxlength="6"> 
                         <xf:hint/> 
                         <xf:alert>Podanie kodu pocztowego jest wymagane</xf:alert> 
                         </xf:input> 
                        </td>\langle t<tr> <td class="f"> 
                               Poczta 
                             \langle t \, d \rangle<td class="b"> <xf:input 
                         class="nazwisko" 
                         ref="adr:Poczta" xxforms:maxlength="56"> 
                         <xf:hint>Wpisz pocztę, jeśli w Twojej miejscowości nie ma urzędu 
pocztowego</xf:hint> 
                         </xf:input> 
                        \langle t \, \mathrm{d} t \rangle\langle t </xf:group> 
                         </xf:group> 
                         </xf:group> 
                         <xf:group bind="EditFormInst"> 
                         <xf:group 
                         bind="NadawcaInstytucja" border="0"> 
                        <tr> <td class="fs">
                             REGON 
                           \langle t \, d \rangle <td class="bs">
                         <xf:input 
                         class="nazwisko" ref="inst:IdInstytucji/inst:REGON"> 
                         <xf:hint/> 
                         <xf:alert>Nie podano numeru REGON lub podano błędny</xf:alert>
```
#### <xf:help>

Należy wpisać, w zależności od rodzaju pisma, gdy jest to wymagane przez

# przepis prawa.<br/> />

 Maks. 14 znaków. </xf:help> </xf:input>  $\langle t \, d \rangle$  $<$ /tr $>$  $<$ tr $>$  <td class="f">NIP</td>  $<$ td class="b" $>$  <xf:input class="nazwisko" ref="inst:IdInstytucji/inst:NIP"> <xf:hint/> <xf:alert>Podany numer NIP jest niepoprawny</xf:alert> <xf:help> Należy wpisać, w zależności od rodzaju pisma, gdy jest to wymagane przez przepis prawa.<br/>show Maks. 10 znaków. </xf:help> </xf:input>  $\langle t \, \mathrm{d} t \rangle$  $<$ /tr $>$  $<$ tr $>$  <td class="f">Nazwa Instytucji</td> <td class="b"> <xf:input class="nazwisko" ref="inst:NazwaInstytucji"> <xf:hint/> <xf:alert>Podanie nazwy instytucji jest wymagane</xf:alert> </xf:input>  $\langle t \, \mathrm{d} \rangle$  $<$ /tr $>$  <xf:group border="0" ref="adr:Adres">  $<$ tr $>$ <td class="f"> Miejscowość  $\langle t \, d \rangle$  <td class="b"> <xf:input class="nazwisko" ref="adr:Miejscowosc" xxforms:maxlength="56"> <xf:hint>Nazwa miejscowości - maks. 56 znaków</xf:hint> <xf:alert>Podanie miejscowości jest wymagane</xf:alert> </xf:input>  $\langle t \, d \rangle$ 

```
</tr>
<tr><td class="f"> Ulica 
    </td> <td class="b"> 
 <xf:input 
 class="nazwisko" 
 ref="adr:Ulica" xxforms:maxlength="65"> 
 <xf:hint/> 
 <xf:alert>Ulica - maks. 65 znaków</xf:alert> 
 </xf:input> 
\langle t \, d \rangle</tr><tr> <td class="f"> 
      Nr budynku 
    \langle t \, d \rangle<td class="b"> <xf:input 
 class="krotkie"
 ref="adr:Budynek" xxforms:maxlength="9"> 
 <xf:hint/> 
 <xf:alert>Numer budynku - maks. 9 znaków</xf:alert> 
 </xf:input> 
\langle t \, d \rangle\langle tr>
<tr> <td class="f"> 
      Nr lokalu 
    </td> <td class="b"> 
 <xf:input 
 class="krotkie"
 ref="adr:Lokal" xxforms:maxlength="10"> 
 <xf:hint>Numer lokalu - maks. 10 znaków</xf:hint> 
 </xf:input> 
\langle t \, d \rangle\langle t<tr><td class="f"> Kod pocztowy 
     </td> 
<td class="b">
 <xf:input
```

```
 class="nazwisko" 
                        ref="adr:KodPocztowy" xxforms:maxlength="6"> 
                        <xf:hint/> 
                        <xf:alert>Podanie kodu pocztowego jest wymagane</xf:alert> 
                        </xf:input> 
                       </td>
                       \langle t<tr><td class="f">
                             Poczta 
                           </td><td class="b"> <xf:input 
                        class="nazwisko" 
                        ref="adr:Poczta" xxforms:maxlength="56"> 
                        <xf:hint>Wpisz pocztę, jeśli w Twojej miejscowości nie ma urzędu 
pocztowego</xf:hint> 
                        </xf:input> 
                        </td> 
                       \langle t </xf:group> 
                        </xf:group> 
                        </xf:group> 
                        </tbody> 
                        </table> 
                        </xf:group> 
                        </xf:group> 
                       </p>
                       </td>\langle t </tbody> 
                        </table> 
                    </p> <p class="site"> 
                        <xf:output 
                        bind="MiejscowoscDokumentu"/>, 
           <xf:output value="if (xxforms:bind('DataDokumentu') castable as xs:date) then format-
date(xs:date(xxforms:bind('DataDokumentu')), '[Y]-[M]-[D]', 'en', (), ()) else 
xxforms:bind('DataDokumentu')"/> 
                    </p> <div class="clr"/> 
                  \langle t \, \mathrm{d} \rangle\langletr><tr><td>
                     <p class="receiver1"> <table id="receiverTable"> 
                       <tr> <td class="prereceiver"> 
                        <p class="receiver"> 
                        <xf:group bind="Adresaci"> 
                        <xf:group 
                        border="0" ref="inst:Instytucja">
```
<span class="inst">

 <xf:output ref="inst:NazwaInstytucji"/> <div class="clr"/>

 <xf:group border="0" ref="inst:Jednostka">

 <xf:output ref="inst:NazwaInstytucji"/> <div class="clr"/>

 <xf:group border="0" ref="inst:Jednostka">

<xf:output ref="inst:NazwaInstytucji"/>

 <div class="clr"/> </xf:group> </xf:group> </span> <xf:group border="0" ref="adr:Adres">

<xf:output ref="adr:KodPocztowy"/>

```
 <xf:group ref="adr:Poczta[.!='']">
```
 <xf:output ref="."/> <div class="clr"/> </xf:group>

 <xf:output ref="adr:Miejscowosc"/> <div class="clr"/>

```
 <xf:output ref="adr:Ulica"/>
```
<xf:output ref="adr:Budynek"/>

 <xf:output value="if(adr:Lokal != '') then concat(' / ',adr:Lokal) else ''"/> </xf:group> </xf:group> <xf:group border="0" ref="oso:Osoba"> <span class="imienazwisko">

<xf:output ref="oso:Imie"/>

<xf:output value="' '"/>

 <xf:output ref="oso:Nazwisko"/> <div class="clr"/> </span> <xf:group border="0" ref="adr:Adres">

<xf:output ref="adr:KodPocztowy"/>

<xf:group ref="adr:Poczta[.!='']">

```
 <xf:output ref="."/> 
         <div class="clr"/> 
         </xf:group> 
         <xf:output ref="adr:Miejscowosc"/> 
         <div class="clr"/> 
         <xf:output ref="adr:Ulica"/> 
         <xf:output ref="adr:Budynek"/> 
         <xf:output value="if(adr:Lokal != '') then concat(' / ',adr:Lokal) else ''"/> 
         </xf:group> 
         </xf:group> 
         </xf:group> 
         </p> 
        \langle t \, \mathrm{d} t \rangle</tr> </table> 
         <div class="clr"/> 
      </p> 
  \langle t \, d \rangle</tr><tr> <td> 
      <div id="headerContainer"> 
         <div id="typeContainer"> 
         <xf:select1 bind="Rodzaj" id="typeInput"> 
         <xf:choices> 
         <xf:label>Proszę wybrać rodzaj pisma: </xf:label> 
         <xf:item> 
         <xf:label>wniosek</xf:label> 
         <xf:value>wniosek</xf:value> 
         </xf:item> 
         <xf:item> 
         <xf:label>podanie</xf:label> 
         <xf:value>podanie</xf:value> 
         </xf:item> 
         <xf:item> 
         <xf:label>skarga</xf:label> 
         <xf:value>skarga</xf:value> 
         </xf:item> 
         <xf:item> 
         <xf:label>zażalenie</xf:label> 
         <xf:value>zażalenie</xf:value> 
         </xf:item> 
         <xf:item> 
         <xf:label>odwołanie</xf:label> 
         <xf:value>odwołanie</xf:value> 
         </xf:item> 
         <xf:item> 
         <xf:label>informacja</xf:label> 
         <xf:value>informacja</xf:value> 
         </xf:item> 
         <xf:item> 
         <xf:label>zawiadomienie</xf:label>
```
 <xf:value>zawiadomienie</xf:value> </xf:item> <xf:item> <xf:label>opinia</xf:label> <xf:value>opinia</xf:value> </xf:item> <xf:item> <xf:label>inne pismo</xf:label> <xf:value>inne pismo</xf:value> </xf:item> </xf:choices> <xf:choices> <xf:label>Rodzaje dostępne tylko dla urzędów: </xf:label> <xf:item> <xf:label>decyzja</xf:label> <xf:value>decyzja</xf:value> </xf:item> <xf:item> <xf:label>postanowienie</xf:label> <xf:value>postanowienie</xf:value> </xf:item> <xf:item> <xf:label>wezwanie</xf:label> <xf:value>wezwanie</xf:value> </xf:item> <xf:item> <xf:label>zaświadczenie</xf:label> <xf:value>zaświadczenie</xf:value> </xf:item> </xf:choices> <xf:help>

Należy wybrać z listy

rodzaj najbliżej odpowiadający wysyłanemu dokumentowi elektronicznemu lub pozostawić "inne pismo". Można także zaproponować własne określenie rodzaju. Wybranie rodzaju umożliwi niektórym podmiotom automatyzację rozdziału pism w elektronicznej kancelarii. Wybór nie będzie miał wpływu na skuteczność doręczenia.

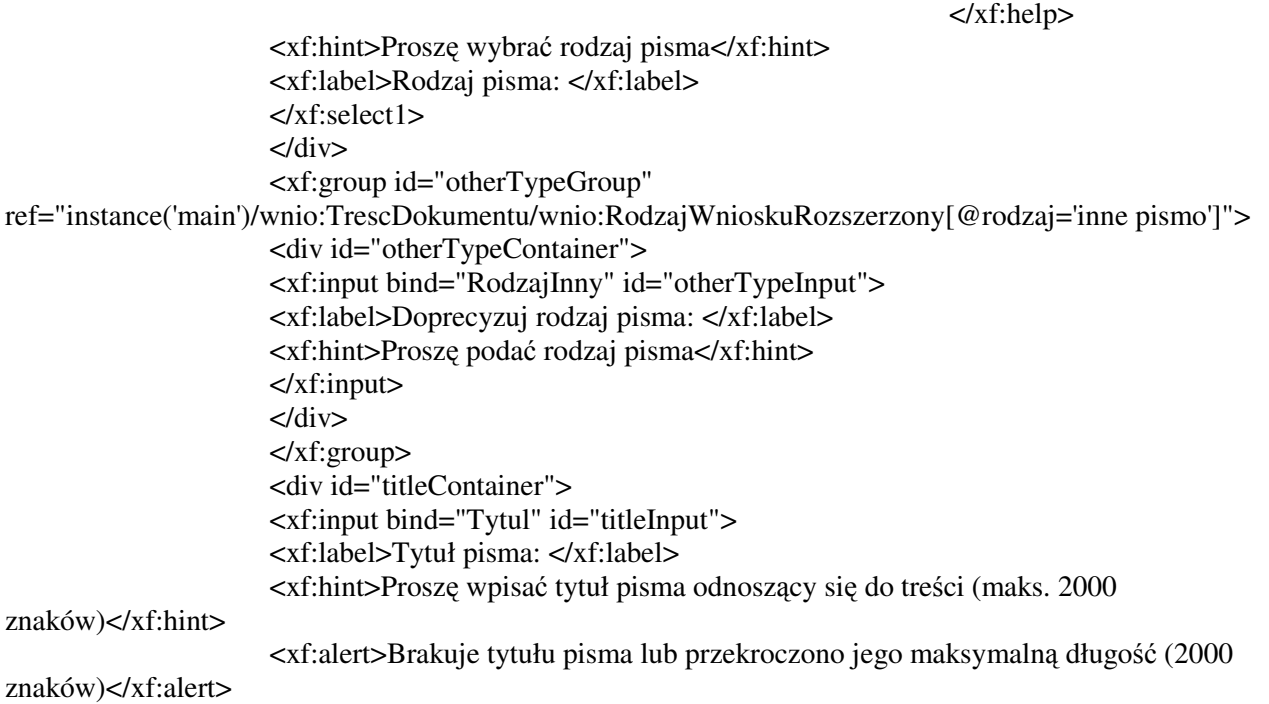

# <xf:help>

# Wpisanie tytułu

odnoszącego się w sposób zwięzły do treści wysyłanego pisma może ułatwić, i co za tym idzie usprawnić, załatwienie sprawy. W szczególności pozwoli wyróżnić pismo spośród innych pism wnoszonych drogą elektroniczną, wskazując kluczowy problem, którego dotyczy pismo. Na przykład, jeśli jest to skarga (zobacz wybór w polu "rodzaj"), to można w tytule wpisać w jakiej sprawie.

</xf:help>

```
 </xf:input> 
                       \langlediv> </div> 
                  \langle t \, d \rangle\langle/tr><tr> <td class="maincell"> 
                     <xf:textarea bind="Tresc" 
                        class="textarea" id="txttresc"> 
                        <xf:alert>Treść pisma jest wymagana</xf:alert> 
                        <xf:hint>Tutaj wpisz treść pisma</xf:hint> 
                     </xf:textarea> 
                  </td></tr> <xf:group bind="Oswiadczenia"> 
                  <tr> <td class="statementcell"> 
                        <p class="statement">Oświadczenie:</p> 
                       <sub>0</sub></sub>
                       <li> <xf:input bind="KPAW" 
                        class="noborder" id="cbxkpa"/> 
             Korespondencję w tej sprawie proszę kierować do mnie za pomocą środków komunikacji 
elektronicznej zgodnie z art. 39' ustawy z dnia 14 czerwca 1960 r. Kodeks postępowania administracyjnego 
(Dz. U. z 2000 r. Nr 98, poz. 1071, z późn. zm.). 
            </li> 
                        <xf:repeat border="0" 
                        id="repeat_id_oswiadczenia" 
nodeset="instance('main')/wnio:TrescDokumentu/wnio:Oswiadczenia/wnio:Oswiadczenie[not(matches(.,'^Kor
espondencję w tej sprawie proszę kierować do mnie za pomocą środków komunikacji elektronicznej.*'))]"> 
                        <li> 
                        <xf:output ref="."/> 
                       \langleli\rangle </xf:repeat> 
                       </\circl></td>\langle/tr> </xf:group> 
               <tr><td>
                     <p class="attachmentHeader">Załączniki</p> 
                     <xf:repeat id="repeat_id_zalaczniki" 
nodeset="instance('main')/wnio:TrescDokumentu/str:Zalaczniki/str:Zalacznik"> 
                        <div class="attachmentEnvelope"> 
                        <xf:upload ref="str:DaneZalacznika"> 
                        <xf:filename ref="../@nazwaPliku"/> 
                        </xf:upload> 
                        <xf:group 
                        class="attachmentDescriptionEnvelope" 
ref="str:OpisZalacznika[../@kodowanie='base64']">
```
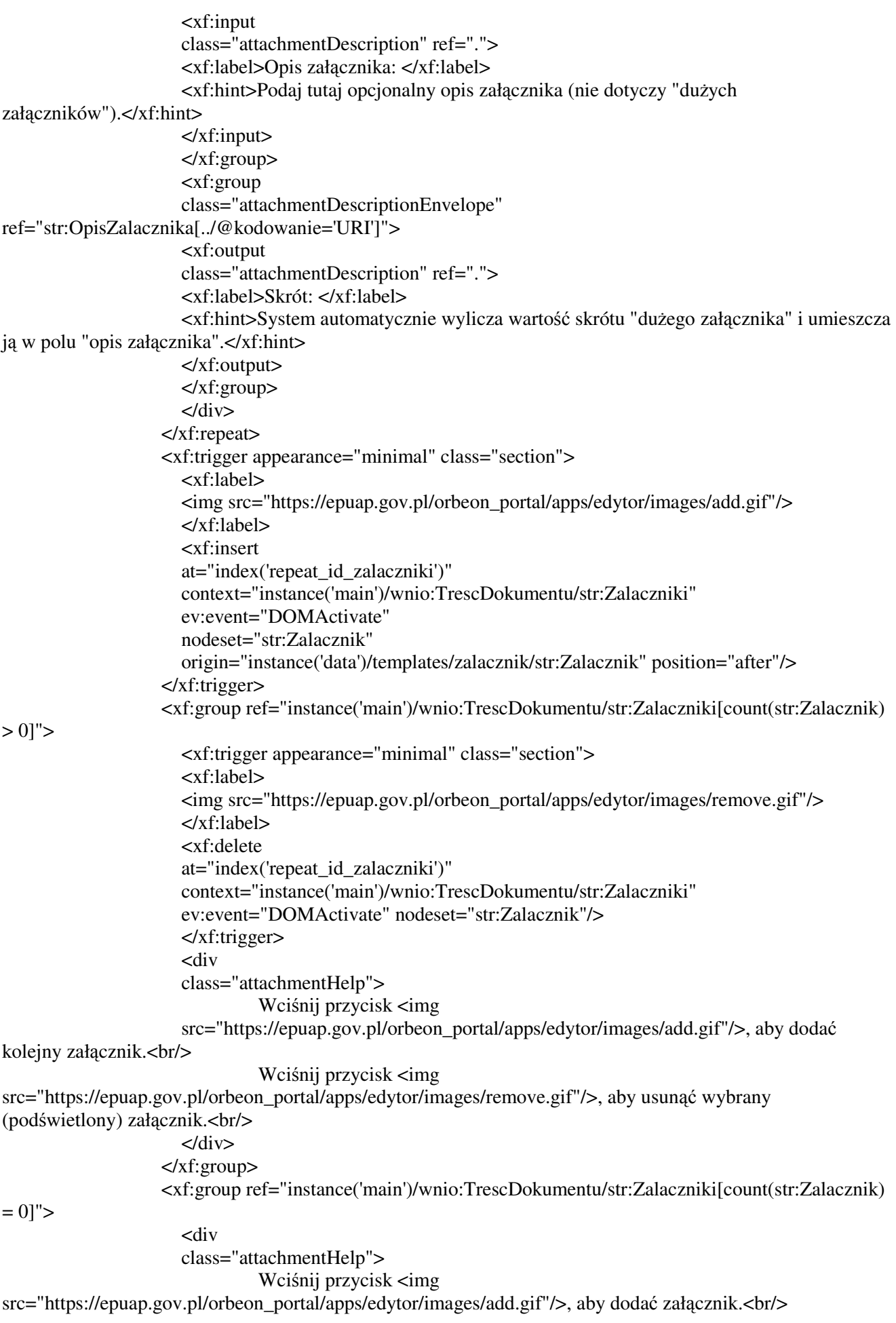

 $\langle$ div $>$  </xf:group>  $\langle t \, d \rangle$  $\langle t$ tr $>$  </table> </body> </html> </xforms> </Formularz> </Aplikacja>